# An Overview of PρLog

Besik Dundua<sup>1</sup>, Temur Kutsia<sup>2</sup>, and Klaus Reisenberger-Hagmayer<sup>3</sup>

<sup>1</sup> Vekua Institute of Applied Mathematics, Tbilisi State University, Georgia <sup>2</sup> RISC, Johannes Kepler University Linz, Austria 3 Johannes Kepler University Linz, Austria

Abstract. This paper describes  $P_{\rho}Log: a \text{ tool that combines Prolog}$ with the  $\rho$ Log calculus. Such a combination brings strategy-controlled conditional transformation rules into logic programming. They operate on sequences of terms. Transformations may lead to several results, which can be explored by backtracking. Strategies provide a control on rule applications in a declarative way. They are programmable: Users can construct complex strategies from simpler ones by special combinators. Different types of first- and second-order variables provide flexible control on selecting parts from sequences or terms. As a result, the obtained code is usually pretty compact and declaratively clear. In programs,  $P_{\rho}$ Logspecific code can be intermixed with the standard Prolog code. The tool is implemented and tested in SWI-Prolog.

## 1 Introduction

 $P_{\rho}$ Log is a tool that combines, on the one hand, the power of logic programming and, on the other hand, flexibility of strategy-based conditional transformation systems. Its terms are built over function symbols without fixed arity, using four different kinds of variables: for individual terms, for sequences of terms, for function symbols, and for contexts. These variables help to traverse tree forms of expressions both in horizontal and vertical directions, in one or more steps. A powerful matching algorithm helps to replace several steps of recursive computations by pattern matching, which facilitates writing short and intuitively quite clear code. By the backtracking engine, nondeterministic computations are modeled naturally. Prolog's meta-programming capabilities allowed to easily write a compiler from  $P\rho\text{Log programs}$  (that consist of a specific Prolog code, actually) into pure Prolog programs.

PρLog program clauses either define user-constructed strategies by transformation rules or are ordinary Prolog clauses. Prolog code can be used freely within  $P<sub>\rho</sub>$ Log programs, which is especially convenient when some built-in primitives. arithmetic calculations, or input-output features are needed.

 $P\rho$ Log is based on the  $\rho$ Log calculus [\[17\]](#page-17-0) and, essentially, is its executable implementation. The inference system of the calculus is basically the SLDNFresolution, with normal logic program semantics [\[15\]](#page-17-1). Therefore, Prolog was a natural choice to implement it.

Originally, the ρLog calculus evolved from experiments with extending the language of Mathematica [\[24\]](#page-17-2) by a package for advanced rule-based programming [\[16,](#page-17-3)[18\]](#page-17-4). Later, these developments influenced an extension of another symbolic computation system, Maple [\[19\]](#page-17-5), by a rule-based programming package called symbtrans (an adaptation of  $\rho Log$ ) used for automatic derivation of multiscale models of arrays of micro- and nanosystems, see, e.g., [\[25,](#page-17-6)[2\]](#page-16-0).

The  $\rho$ Log calculus has been influenced by the  $\rho$ -calculus [\[5\]](#page-16-1), which, in itself, is a foundation for the rule-based programming system ELAN [\[3\]](#page-16-2). There are some other languages for programming by rules, such as ASF-SDF [\[21\]](#page-17-7), CHR [\[11\]](#page-16-3), Claire [\[4\]](#page-16-4), Maude [\[6\]](#page-16-5), Stratego [\[22\]](#page-17-8), Tom [\[1\]](#page-16-6), just to name a few. The  $\rho Log$ calculus and, consequently,  $P_{\rho}$ Log differs from them, first of all, by its pattern matching capabilities. Besides, it adopts logic programming semantics (clauses are first class concepts, rules/strategies are expressed as clauses) and makes a heavy use of strategies to control transformations. In earlier papers, we showed its applicability for XML transformation and Web reasoning [\[7\]](#page-16-7), and in modeling rewriting strategies [\[10\]](#page-16-8). More recently, it has been used in extraction of frequent patterns from data mining workflows [\[20\]](#page-17-9).

In this paper we describe the current status of the tool: Explain by simple examples how it works, discuss the language, architecture, built-in strategies, and the development environment.  $P \rho \text{Log sources}$ , Emacs mode, and help on builtin strategies can be downloaded from its Web page [http://www.risc.jku.at/](http://www.risc.jku.at/people/tkutsia/software/prholog/) [people/tkutsia/software/prholog/](http://www.risc.jku.at/people/tkutsia/software/prholog/). The current version has been tested for SWI-Prolog [\[23\]](#page-17-10) version 7.2.3 or later.

#### <span id="page-1-0"></span>2 Overview

 $P\rho$ Log atoms are supposed to transform term sequences. Transformations are labeled by what we call strategies. Such labels (which themselves can be complex terms, not necessarily constant symbols) help to construct more complex transformations from simpler ones.

An instance of a transformation is finding duplicated elements in a sequence and removing one of them. Let us call this process double merging. The following strategy implements the idea:

```
merge_doubles :: (s_1, x, s_1, s_2, s_2, s_1, s_2, s_2) \Longrightarrow (s_1, s_1, s_2, s_1, s_2, s_2, s_1, s_2, s_1, s_2, s_1, s_2, s_1, s_2, s_1, s_2, s_1, s_2, s_1, s_2, s_1, s_2, s_1, s_2, s_1, s_2, s_1, s_2, s_1, s_2, s_1, s_2, s_1, s_2, s_1, s_2, s_1, s_2, s_1, s_2, s_1, s_2, s_
```
The code, as one can see, is pretty short. merge doubles is the strategy name. It is followed by the separator :: which separates the strategy name from the transformation. Then comes the transformation itself in the form  $\textit{lhs} \implies \textit{rhs}$ . It says that if the sequence in lhs contains duplicates (expressed by two copies of the variable  $i_{\mathcal{X}}$ , which can match individual terms and therefore, is called an individual variable) somewhere, then from these two copies only the first one should be kept in rhs. That "somewhere" is expressed by three sequence variables, where  $s\_\_X$  stands for the subsequence of the sequence before the first occurrence of i\_x, s\_Y takes the subsequence between two occurrences of i\_x, and s<sub>-Z</sub> matches the remaining part. These subsequences remain unchanged in the rhs.

Note that one does not need to code the actual search process of doubles explicitly. The matching algorithm does the job instead, looking for an appropriate instantiation of the variables. There can be several such instantiations.

Now one can ask a question, e.g., to merge doubles in a sequence of numbers  $(1, 2, 3, 2, 1)$ :

?- merge\_doubles ::  $(1, 2, 3, 2, 1) \Longrightarrow s\_{Result.}$ 

First, P<sub>p</sub>Log returns the substitution  $\{s\_{Result} \mapsto (1, 2, 3, 2)\}\.$  Like in Prolog, the user may ask for more solutions, and, via backtracking,  $P \rho Log$  gives the second answer  $\{s\_{Result} \mapsto (1, 2, 3, 1)\}\$ . Both are obtained from  $(1, 2, 3, 2, 1)$ by merging one pair of duplicates.

A double-free sequence is just a normal form of this single-step merge doubles transformation. PρLog has a built-in strategy for computing normal forms, denoted by  $\mathbf{nf}$ , and we can use it to define a new strategy merge all doubles in the following clause (where :-, as in Prolog, stands for the inverse implication):

merge\_all\_doubles ::  $s \ X \Longrightarrow s \ Y$  :-  $\mathbf{nf}$ (merge\_doubles) ::  $s \ X \Longrightarrow s \ Y$ , !.

The effect of **nf** here is that it starts applying merge doubles to  $s_X$ , and repeats this process iteratively as long as it is possible, i.e., as long as doubles can be merged in the obtained sequences. When merge doubles is no more applicable, it means that the normal form of the transformation is reached and it is returned in  $s_{-}Y$ .

Note the Prolog cut at the end. It cuts the alternative ways of computing the same normal form. In fact, Prolog primitives and clauses can be used in  $P\rho\text{Log}$ programs. Now, for the query

?- merge\_all\_doubles ::  $(1, 2, 3, 2, 1) \Longrightarrow s\_{Result.}$ 

we get a single answer  $s\_Result \mapsto (1, 2, 3)$ .

Instead of the cut, we could define merge all doubles purely in  $P_{\rho}$ Log terms:

merge\_all\_doubles ::  $s\_X \Longrightarrow s\_Y$  :-

first\_one(nf(merge\_doubles)) ::  $s_X \implies s_Y$ .

first one is another  $P\rho\text{Log built-in strategy.}$  It applies to a sequence of strategies, finds the first one among them, which successfully transforms the input sequence, and gives back just one result of the transformation. Here it has a single argument strategy  $\mathbf{nf}$ (merge\_doubles) and returns (by instantiating  $s \, Y$ ) only one result of its application to  $s_X$ .

In the last clause, the transformation is exactly the same in the clause head and in the (singleton) body: Both transform  $s_{-}X$  into  $s_{-}Y$ . In such cases we can use more succinct notation:

merge all doubles  $:=$  first one(nf(merge doubles)).

This form is called the *strategy definition* form: the strategy in its left hand side (here merge all doubles) is defined as the strategy in its right hand side (here  $first\_one(nf(merge\_doubles))$ ).

 $P\rho$ Log is good not only in selecting arbitrarily many subexpressions in "horizontal direction" (by sequence variables), but also in working in "vertical direction", selecting subterms at arbitrary depth. Context variables provide this flexibility, by matching the context above the subterm to be selected. A context is a term with a single "hole" in it. When it applies to a term, the latter is "plugged in" the hole, replacing it. Syntactically, the hole is denoted by a special constant. In the  $P_{\rho}$ Log system it is hole, but here in the paper we use a more conventional notation ◦. There is yet another kind of variable, called function variable, which stands for a function symbol. With the help of these constructs and the merge doubles strategy, it is pretty easy to define a transformation that merges double branches in a tree, represented as a term:

merge double branches ::

$$
c\text{-}Context(f\text{-}Fun(s\text{-}X)) \Longrightarrow c\text{-}Context(f\text{-}Fun(s\text{-}Y)) :=
$$
  
merge-doubles ::  $s\text{-}X \Longrightarrow s\text{-}Y$ .

Here c Context is a context variable and  $f$ -Fun is a function variable. This is a naming notation in P<sub>p</sub>Log, to start a variable name with the first letter of the kind of variable (*individual, sequence, function, context*), followed by the underscore. After the underscore, there comes the actual name. For anonymous variables, we write just  $i_-, s_-, f_-, c_-.$ 

Now, we can ask to merge double branches in a given tree:

?- merge double branches ::

 $f(g(a, b, a, h(c, c)), h(c), g(a, a, b, h(c))) \Longrightarrow i\text{.}Result.$ 

 $P\rho$ Log returns three results, one after the other, by backtracking:

$$
\{i\_\text{Result} \mapsto f(g(a, b, h(c, c)), h(c), g(a, a, b, h(c)))\},\
$$

$$
\{i\_\text{Result} \mapsto f(g(a, b, a, h(c)), h(c), g(a, a, b, h(c)))\},\
$$

$$
\{i\_\text{Result} \mapsto f(g(a, b, a, h(c, c)), h(c), g(a, b, h(c)))\}.
$$

To obtain the first one, P<sub>p</sub>Log matched the context variable  $c\_Context$  to the context  $f(\circ, h(c), q(a, a, b, h(c)))$ , the function variable f Fun to the function symbol g, and the sequence variable  $s_X$  to the sequence  $(a, b, a, h(c, c))$ . merge doubles transformed  $(a, b, a, h(c, c))$  to  $(a, b, h(c, c))$ . The other results have been obtained by taking different contexts and respective subbranches.

The right hand side of transformations in the queries need not be variables. One can have an arbitrary sequence there. For instance, we may be interested in trees that contain  $h(c, c)$ :

?- merge double branches ::

 $f(g(a, b, a, h(c, c)), h(c), g(a, a, b, h(c))) \Longrightarrow c_{-}C(h(c, c)).$ 

We get here two answers, which show instantiations of  $c\text{-}C$  by the relevant contexts:

$$
\{c_{-}C \mapsto f(g(a,b,\circ), h(c), g(a,a,b,h(c)))\},\
$$

$$
\{c_{-}C \mapsto f(g(a,b,a,\circ), h(c), g(a,b,h(c)))\}.
$$

Similar to merging all doubles in a sequence above, we can also define a strategy that merges all identical branches in a tree repeatedly. It is not surprising that the built-in strategy for normal forms plays a role also here:

merge all double branches  $:=$  first one(nf(merge double branches)).

For the query

?- merge all double branches ::

 $f(g(a, b, a, h(c, c)), h(c), g(a, a, b, h(c))) \Longrightarrow$  s\_Result.

we get a single answer  $\{s\_{Result} \mapsto f(g(a, b, h(c)), h(c))\}.$ 

Finally, note that a strategy can be defined by several clauses, which are treated as alternatives.

# 3 The P $\rho$ Log Language

From the brief overview above one can get a pretty clear idea about the  $P_{\rho}Log$ language: Its terms and sequences are constructed from function symbols that do not have fixed arity (variadic, aka unranked, function symbols), using the four kinds of variables. The constant hole is the exception: it is always used without the arguments. More precisely, terms are either individual variables, or expressions of one of the following forms:  $f(\tilde{s})$ ,  $f F(\tilde{s})$ , or  $c C(t)$ , where f is an unranked function symbol, t is a term, and  $\tilde{s}$  is a finite (possibly empty) sequence of terms or sequence variables. (These sequences are sometimes called hedges.) The empty sequence is denoted in the system with eps, but we use more conventional notation ( ) in the paper. Two sequences can be concatenated into one, where the empty sequence plays the role of the unit element of this (metalevel) concatenation operation. Sequences are written in the parenthesis for easy parsing (when they contain more than one element) and are flat. A singleton sequence is identified with its sole element. Contexts are terms with the unique occurrence of the hole. The previous section contains several examples of terms, sequences, and contexts.

Substitutions map individual variables to terms, sequence variables to sequences, function variables to function symbols or function variables, and context variables to contexts. For example,  $\{c\_Ctx \mapsto f(\circ), i\_Term \mapsto g(s\_X), f\_Fun \mapsto f(\circ) \}$  $g, s_1H_1 \mapsto (x)$ ,  $s_1H_2 \mapsto (b, c)$  is a substitution. We can apply substitutions to sequences, which gives sequences as a result. In particular, if the sequence is a singleton term, then the result of the application is also a term. Applying the substitution above to a sequence  $(c\_Ctx(i\_Term), f\_Fun(s\_H_1, a, s\_H_2))$  give the sequence  $(f(g(s_X)), g(a, b, c))$ .

Note that sequence variables are not terms, and context variables always apply to terms, not to arbitrary sequences. This makes terms and contexts closed under substitution application.

The main computational mechanism for  $P_{\rho}$ Log is matching. Due to sequence and context variables, it is finitary, which means that a matching problem may have finitely many solutions. As we saw in the previous section, the sequence  $(s_{-}X, i_{-}x, s_{-}Y, i_{-}x, s_{-}Z)$  matches  $(1, 2, 3, 2, 1)$  in two different ways:

$$
- \{s_X \mapsto (), \ i_x \mapsto 1, \ s_Y \mapsto (2,3,2), \ s_Z \mapsto 0\},
$$
  

$$
- \{s_X \mapsto 1, \ i_x \mapsto 2, \ s_Y \mapsto 3, \ s_Z \mapsto 1\}.
$$

We also saw two solutions to the problem of matching  $c \cdot C(h(c, c))$  to the term  $f(q(a, b, a, h(c, c)), h(c), q(a, a, b, h(c))).$ 

A  $\rho$ Log atom ( $\rho$ -atom) is a triple consisting of a strategy term st and two (hole-free) sequences  $\tilde{s}_1$  and  $\tilde{s}_2$ , written as  $st :: \tilde{s}_1 \Longrightarrow \tilde{s}_2$ . Its negation is written as  $st :: \tilde{s}_1 \Longrightarrow \tilde{s}_2$ . A  $\rho Log$  *literal* ( $\rho$ -literal) is a  $\rho$ -atom or its negation. A P $\rho Log$ clause is either a Prolog clause, or a clause of the form  $st :: \tilde{s}_1 \Longrightarrow \tilde{s}_2 : body$ (called a  $\rho$ -clause) where body is a (possibly empty) conjunction of  $\rho$ - and Prolog literals. Strategy definitions  $str_1 := str_2$  are shortcuts for clauses of the form  $str_1 :: s \_X \Longrightarrow s \_Y :: str_2 :: s \_X \Longrightarrow s \_Y.$ 

In fact,  $P_{\rho}$ Log clauses may have a more complex structure, when (some of) the literals are equipped with membership constraints, constraining possible values of sequence and context variables. Such constraints are taken into account in the matching process. For simplicity, we do not consider them in this paper.

A P $\rho$ Log program is a sequence of P $\rho$ Log clauses. A query is a conjunction of  $\rho$ - and Prolog literals. A restriction on variable occurrence is imposed on clauses:  $\rho$ -clauses and queries can contain only P $\rho$ Log variables, while Prolog clauses and queries can contain only Prolog variables. If a  $\rho$ -clause or a query contains a Prolog literal, the only variables that can occur in that literal are PρLog individual variables. (When it comes to evaluating such Prolog literals, the individual variables there are converted into Prolog variables.)

 $P\rho$ Log programs have the extension .rho. In Fig. [1](#page-6-0) one can see how exactly the program merge.rho for merging doubles in sequences and trees, discussed in Sect. [2,](#page-1-0) looks.

 $P\rho$ Log is implemented in SWI-Prolog, and its variables are, actually, Prolog constants. Therefore, one can not directly rely on Prolog unification to compute values for those variables. Consequently, the answers to the query should be computed as explicit substitutions showing what  $P_{\rho}$ Log variables map to. It requires a  $P\rho$ Log query to be actually wrapped to a meta-query that then returns the substitutions. For the queries considered in Sect. [2,](#page-1-0) such meta-queries can be seen in Fig. [2.](#page-7-0) The predicate symbol used in them is ?.

The substitutions indicate that there is a background solving mechanism in PρLog that performs matching and computes the corresponding substitutions. Indeed, we do it by the algorithm from [\[14\]](#page-16-9), implemented in SWI-Prolog. However, it turns out that if we do not have context variables, then we can avoid

```
% Merging double elements in a sequence:
% If the input sequence contains a double, keep the left copy.
merge_doubles :: (s_X, i_x, s_Y, i_x, s_Z) \implies (s_X, i_x, s_Y, s_Z).
% Merging all doubles:
% Return a normal form with respect to merge_doubles.
merge_all_doubles := first_one(nf(merge_doubles)).
% Merging double branches in a tree:
% If the input tree contains a double branch, keep the left one,
% using the merge_doubles strategy.
merge_double_branches ::
    c_CContext(f_Fun(s_X)) \implies c_CContext(f_Fun(s_Y)):-
    merge\_doubles :: s_X ==> s_Y.% Merging all double branches in a tree:
% Return a normal form with respect to merge_double_branches.
merge_all_double_branches := first_one(nf(merge_double_branches)).
```
<span id="page-6-0"></span>Fig. 1. Program merge.rho for merging doubles in sequences and trees.

using this implementation and, instead, compute matching substitutions directly by Prolog unification, which is, naturally, a more efficient way. We have implemented this version of P $\rho$ Log as well, calling it P $\rho$ Log-light. To distinguish, we sometimes say  $P\rho$ Log-full for the version with context variables.

For the reference, we give a summary of  $P_{\rho}$ Log syntax in BNF notation in Fig. [3.](#page-8-0)

We need to make sure that in the program execution process, all solving problems that arise for PρLog clauses and queries are matching problems, not unification. The reason is that matching for our language is finitary [\[14\]](#page-16-9), while unification is infinitary [\[12,](#page-16-10)[13,](#page-16-11)[8\]](#page-16-12). The latter is undesirable, because it would cause infinite branching in the program execution tree. Therefore, we would like to restrict the solving to the fragment that guarantees an existence of a terminating finitary procedure. Matching is one of such possible fragments. The restriction we impose on clauses and queries is well-modedness, extends the same notion for logic programs, introduced in [\[9\]](#page-16-13). It forbids uninstantiated variables to appear in one of the sides of unification problems and, hence, only matching problems arise.

More specifically, well-modedness is based on the notion of mode of a relation. A mode for the relation  $\cdots \Rightarrow$  is a function that defines the input and output positions of the relation respectively as  $in(\cdot : : \rightarrow \rightarrow \cdot) = \{1,2\}$  and  $out(\cdot : \cdot \implies \cdot) = \{3\}.$  A mode is defined (uniquely) for a Prolog relation as

```
?- ?(merge_doubles :: (1,2,3,2,1) ==> s_Result, Subst).
Subst = [s_Result--> (1, 2, 3, 2)];
Subst = [s_Result--> (1, 2, 3, 1)];
false.
?- ?(merge_all_doubles :: (1,2,3,2,1) ==> s_Result, Subst).
Subst = [s\_Result--->(1, 2, 3)];
false.
?- ?(merge_double_branches ::
       f(g(a,b,a,h(c,c)), h(c), g(a,a,b,h(c))) \implies i\_Result, Subst).Subst = [i_Result--->f(g(a, b, h(c, c)), h(c), g(a, a, b, h(c)))] ;
Subst = [i]Result--->f(g(a, b, a, h(c)), h(c), g(a, a, b, h(c)))] ;
Subst = [i_Result-->f(g(a, b, a, h(c, c)), h(c), g(a, b, h(c)))];
false.
?- ?(merge_double_branches ::
       f(g(a,b,a,h(c,c)), h(c), g(a,a,b,h(c))) \implies c_C(h(c,c)), Subst).Subst = [c_c-->f(g(a, b, hole), h(c), g(a, a, b, h(c)))];
Subst = [c_c-->f(g(a, b, a, hole), h(c), g(a, b, h(c)))];
false.
?- ?(merge_all_double_branches ::
       f(g(a,b,a,h(c,c)), h(c), g(a,a,b,h(c))) \implies i\_Result, Subst).Subst = [i_Result-->f(g(a, b, h(c)), h(c))];
false.
```
<span id="page-7-0"></span>Fig. 2. Querying merge.rho.

well. A clause is moded if all its predicate symbols are moded. We assume that all  $\rho$ -clauses are moded. As for the Prolog clauses, we require modedness only for those ones that define a predicate that occurs in the body of some  $\rho$ -clause. If a Prolog literal occurs in a query in conjunction with a  $\rho$ -clause, then its relation and the clauses that define this relation are also assumed to be moded.

Roughly, the idea of well-modedness is that the variables in the input positions should already be seen in the output positions of some earlier literals. Before defining well-modedness formally, we introduce the notation  $vars(E)$  for a set of variables occurring in an expression E, and define  $vars(E, \{p_1, ..., p_n\})$  $\cup_{i=1}^n vars(E|_{p_i})$ , where  $E|_{p_i}$  is the standard notation for a subexpression of E at position  $p_i$ . The symbol  $\mathcal{V}_a$  stands for the set of anonymous variables. A ground expression contains no variables. Then well-modedness of queries and clauses are defined as follows:

**Definition 1.** A query  $L_1, \ldots, L_n$  is well-moded iff the following conditions hold for each  $1 \leq i \leq n$ :

 $-$  vars $(L_i, in(L_i)) \subseteq \cup_{j=1}^{i-1}vars(L_j, out(L_j)) \setminus \mathcal{V}_a$ .

```
clause ::= \rho-clause | strategy_definition | Prolog clause
         meta\text{-}query ::= ?(query, Prolog variable).query ::= literal | literal, query\rho-clause ::= \rho-atom. | \rho-atom :- query.
              \rho-atom ::= strategy :: (sequence) ==> (sequence) [where constraint]
               literal ::= \rho\text{-}literal \mid Prolog literal\rho-literal ::= \rho-atom |
                           strategy :: (sequence) =\=> (sequence) [where constraint]
             strategy \cdots = \rho-term
 strategy \_definition ::= strategy \_: = strategy \sequence ::= \texttt{eps} \mid nonempty\_sequencenonempty\_sequence ::= term\_or\_seq\_var \mid term\_or\_seq\_var, nonempty\_sequenceterm\_or\_seq\_var ::= \rho-term \mid seq\_var\rho-term ::= ind_var | fun_var(sequence) |
                           Prolog constant(sequence) | ctx_var(\rho-term)
              context ::= \texttt{hole} \mid \textit{fun\_var}(\textit{sequence}, \textit{context}, \textit{sequence}) \midProlog constant(sequence, context, sequence) |
                           ctx\_var(context)ind\_var ::= Prolog constants that start with i_{-}seq\_var ::= Prolog constants that start with s_-fun\_var ::= Prolog constants that start with f.
              ctx\_var ::= Prolog constants that start with c_-substitution ::= List of bindingsbinding  ::= ind\_var ---> p-term | seq\_var ---> (sequence) |fun\_var \n---\n\rightharpoonup \nProlog constant \mid ctx\_var \n---\n\rightharpoonup context
```
<span id="page-8-0"></span>Fig. 3. A summary of P $\rho$ Log syntax. The symbols eps and hole are the notation for the empty sequence and the hole, respectively.

 $-$  If  $L_i$  is a negative literal, then

$$
vars(L_i, out(L_i)) \subseteq \bigcup_{j=1}^{i-1}vars(L_j, out(L_j)) \cup \mathcal{V}_a.
$$

– If  $L_i$  is a *ρ*-literal, then its strategy term is ground.

A clause  $L_0: L_1, \ldots, L_n$  is well-moded iff the following conditions hold for each  $1 \leq i \leq n$ :

- $-$  vars $(L_i, in(L_i)) \cup vars(L_0, out(L_0)) \subseteq \cup_{j=0}^{i-1}vars(L_j, out(L_j)) \setminus \mathcal{V}_a$ .
- $-$  If  $L_i$  is a negative literal, then

$$
vars(L_i, out(L_i)) \subseteq \bigcup_{j=1}^{i-1}vars(L_j, out(L_j)) \cup V_a \cup vars(L_0, in(L_0)).
$$

– If  $L_0$  and  $L_i$  are  $\rho$ -literals with the strategy terms st<sub>0</sub> and st<sub>i</sub>, respectively, then vars $(st_i) \subseteq vars(st_0)$ .

It is easy to see that the clauses and queries in Fig. [1](#page-6-0) and [2](#page-7-0) are well-moded.  $P<sub>\rho</sub>$ Log allows only well-moded program clauses and queries. There is no restriction on the Prolog clauses if the predicate they define is not used in a  $\rho$ -clause.

For well-moded programs and queries,  $P_{\rho}$ Log execution principle is based on depth-first inference with leftmost literal selection in the goal. If the selected literal is a Prolog literal, then it is evaluated in the standard way. If it is a  $\rho$ -atom of the form  $st$  ::  $\tilde{s}_1 \Longrightarrow \tilde{s}_2$ , the crucial thing is that, due to well-modedness, st and  $\tilde{s}_1$  do not contain variables. Then a (renamed copy of a) program clause  $st' :: \tilde{s}'_1 \implies \tilde{s}'_2 : body$  is selected, such that  $st'$  matches st and  $\tilde{s}'_1$  matches  $\tilde{s}_1$ with a substitution  $\sigma$ . Next, the selected literal in the query is replaced with the conjunction  $(body)\sigma$ , id ::  $\tilde{s}'_2\sigma \implies \tilde{s}_2$ , where id is the built-in strategy for identity: it succeeds iff the rhs matches the lhs. Evaluation continues further with this new query. Success and failure are defined in the standard way. Backtracking allows to explore other alternatives that may come from matching the selected query literal to the head of the same program clause in a different way, or to the head of another program clause. Negative literals are processed by the negationas-failure rule. Well-modedness guarantees that whenever a negative  $\rho$ -literal is selected during the execution process, there are no variables in it except, maybe, some anonymous variables that may occur in its right-hand side.

# 4 System Components

The P<sub>p</sub>Log distribution consists of two parts: P<sub>pLog-full and P<sub>pLog-light</sub>. Each</sub> part has the main file, called prholog.pl and prholog-l.pl, respectively. They are responsible for setting up the environments and loading the corresponding version of  $P_{\rho}$ Log.

The major parts of both versions are the parser, compiler, and the library of built-in strategies:

 $-$  parse.pl, compile.pl, library.pl files for  $P\rho Log-full$ ,

 $-$  parse-1.pl, compile-1.pl, library-1.pl files for  $\rm P\rho Log\text{-}light.$ 

Besides, in the full  $P_{\rho}$ Log there is a solver solve.pl for matching problems and regular constraints. The light version does not require such a solver, but it still needs to check regular constraints. It is done in the file constraints-l.pl.

A typical  $P_{\rho}$ Log session starts by invoking SWI-Prolog and consulting the main P<sub>p</sub>Log file. After that, the user may write/edit a .rho file in her favorite editor, and load it by executing the query ?-  $load('...filename.rho')$ , where ... stands for the full path. Next, the program can be queried as, e.g., it is shown in Fig. [2.](#page-7-0)

The parser and the compiler are invoked at the time when a .rho file is loaded. Besides syntax errors, the parser checks also for well-modedness and for occurrences of  $P_{\rho}$ Log variables in Prolog literals. If no errors are detected, then the compiler compiles the filename.rho file into a Prolog file filename.pl, translating each P $\rho$ Log clause into a Prolog clause. The file filename.pl is located in the same directory as filename.rho, loads immediately after the compilation, and is deleted on the exit.

For example, the full  $P_{\rho}$ Log compiler compiles the clause that defines the merge\_all\_doubles strategy in Fig. [1](#page-6-0) into the following Prolog clause:

```
merge_all_doubles(A, D, Q, S, T, V) :-
    solve([[hdg_rholog_internal]<<[hdg_rholog_internal|A]], B),
    instance([hdg_rholog_internal, seq_var(s_X)], B, C),
    solve([C<<D], E),
    ( append(B, E, F),
      instance([first_one, [nf, merge_doubles]], F, [G|I]),
      instance([hdg_rholog_internal, seq_var(s_X)], F, L),
      instance([hdg_rholog_internal, seq_var(s_Y)], F, M),
      instance([], F, N),
      get_strategy_name_arguments_from_the_list_form(G, J, H),
      append(H, I, K),
      O=..[J, K, L, M, N, F, P],
      O ),
    instance([hdg_rholog_internal, seq_var(s_Y)], P, R),
    solve([Q<<R|S], U),
    compose(T, U, V).
```
The constant hdg\_rholog\_internal is a tag for internal representation of sequences (hedges). The solve predicate is for solving matching problems. The predicate instance returns an instance of an expression under a substitution. compose composes substitutions. The univ predicate =.. constructs the actual goal that is then evaluated. Since the clause is automatically generated, the variable names are not mnemonic and code formatting is rather non-standard.

The same parsing and compiling process is done when  $P_{\rho}L$  og queries are evaluated. After compiling, the obtained Prolog query is executed. Answers are given as explicit substitutions.

#### 5 Library

The library consists of definitions of built-in strategies, implemented in Prolog. They greatly simplify programming in  $P\rho\text{Log}$ . Currently there are 14 such strategies there. Except a couple of exception, each of them can be used both with and without regular constraints. We give a brief overview of some of those strategies, without mentioning the constraints.

Choice. The syntax of this strategy is

 $\text{choice}(strategy_1, \ldots, strategy_n) :: sequence_1 \Longrightarrow sequence_2,$ 

where  $n \geq 1$ . It succeeds if and only if for some *i*, strategy<sub>i</sub> :: sequence<sub>1</sub>  $\implies$  $sequence_2$  succeeds.

Composition. Composing strategies, making the output sequence of one the input for the other:

 $\text{compose}(strategy_1, \ldots, strategy_n) :: sequence_1 \Longrightarrow sequence_2,$ 

where  $n \geq 2$ . First applies  $strategy_1$  to  $sequence_1$ . To its result,  $strategy_2$  is applied and so on.  $sequence_2$  is the final result. **compose** fails if one of its argument strategies fails in the process.

Closure. The syntax of this strategy is:

 $\text{closure}(strategy) :: sequence_1 \Longrightarrow sequence_2,$ 

It succeeds if  $sequence_2$  belongs to the closure set of transforming  $sequence_1$  by strategy. The set elements are computed one after the other, by backtracking. closure fails if the set is empty. An example of a query would be

? – closure(merge\_doubles) ::  $(1, 2, 3, 2, 1) \Longrightarrow s\_{Result.}$ 

It gives five answer substitutions via backtracking:

 $- \{s\_{Result} \mapsto (1, 2, 3, 2, 1)\},\$  $- \{s\_{Result} \mapsto (1, 2, 3, 2)\},\$  $- \{s\_{Result} \mapsto (1, 2, 3)\},\$  $- \{s\_Result \mapsto (1, 2, 3, 1)\},\$  $- \{s\_{Result} \mapsto (1, 2, 3)\}\$ 

Identity. The goal of this strategy is to transform a sequence to its identical one:

 $id::sequence_1 \Longrightarrow sequence_2.$ 

It succeeds iff  $sequence_2$  can match  $sequence_1$ .

Returning all answers of the first applicable strategy, one by one. Denoted by first all:

 $\textbf{first-all}(strategy_1, \ldots, strategy_n) :: sequence_1 \Longrightarrow sequence_2,$ 

where  $n \geq 1$ . Tries to apply *strategy*<sub>1</sub> to *sequence*<sub>1</sub>. If this fails, it tries the next strategy and so on. When a strategy is found that succeeds, **first\_all** returns all answers computed by it in  $sequence_2$ , via backtracking. If no strategy succeeds, first all fails.

The strategy first one mentioned earlier is similar to first all, with the only difference that it returns only one answer instead of all of them.

Returning all answers at once. It can be seen as an analog of findall for  $P_{\rho}Log$ . The syntax is

all\_answers(strategy) :: sequence<sub>1</sub>  $\Longrightarrow$  sequence<sub>2</sub>.

It succeeds if and only if  $sequence_2$  is a sequence consisting of terms of the form  $ans(\tilde{s}_1), \ldots, ans(\tilde{s}_n)$ , where  $\tilde{s}_1, \ldots, \tilde{s}_n$  are all the sequences obtained by applying  $strategy$  to  $sequence_1$ . The symbol ans just plays the role of a constructor, to distinguish between different answer sequences in  $sequence_2$ . We could ask

? – all\_answers(merge\_doubles) ::  $(1, 2, 3, 2, 1) \Longrightarrow s\_Result.$ 

and obtain the answer  $\{s\_Result \mapsto (ans(1, 2, 3, 2), ans(1, 2, 3, 1))\}.$ 

Interactive mode. The syntax is:

 $\text{interactive} :: \text{sequence}_1 \Longrightarrow \text{sequence}_2.$ 

It activates the interactive mode and starts dialog with the user, asking her to provide a strategy, which is then applied to  $sequence_1$ . The process is repeated further so that the output sequence of the previous strategy application becomes the input for the new strategy provided by the user, and so on. The interactive process stops when the user types finish. At that moment, the input sequence that was there is returned in  $sequence_2$ . **interactive** fails when the user-provided strategy fails for the current input sequence.

n-fold iteration. Specifies how many times a strategy can be applied repeatedly:

 $\textbf{iterate}(strategy, n) :: sequence_1 \Longrightarrow sequence_2.$ 

It applies *strategy* repeatedly, n times, starting from  $sequence_1$ . The result is returned in  $sequence_2$ . **iterate** fails if one of the applications fails.

The normal form strategy nf is similar, but instead of applying a strategy fixed number of times, it applies it until the transformation is not possible, and returns the last sequence.

Mapping a strategy to a sequence. Mapping is a common operation in declarative programming:

 $\text{map}(strategy) :: sequence_1 \Longrightarrow sequence_2.$ 

It applies *strategy* to each term of  $sequence_1$ . For such an input term,  $strategy$ may, in general, return a sequence (not necessarily a single term). A sequence constructed of these results (in the same order) is then returned in  $sequence_2$ . **map** fails when the application of *strategy* to a term from  $sequence_1$  fails. When  $sequence_1$  is empty,  $sequence_2$  is empty as well.

A variation of this strategy, **map** to subhedges, splits  $sequence_1$  nondeterministically into nonempty subsequences (when  $sequence_1$  is not empty) and applies *strategy* to each such subsequence. A sequence constructed from these results (in the same order) is returned in  $sequence_2$ . **map\_to\_subhedges** fails when  $sequence_1$  can not split in such a way that the application of *strategy* succeeds for each split subsequence. When  $sequence_1$  is empty,  $sequence_2$  is also empty.

Rewriting. Yet another common transformation, which transforms a term not necessarily in the top position, but by transforming its subterm, in general:

```
rewrite(strategy) :: term<sub>1</sub> \implies term<sub>2</sub>.
```
It succeeds if and only if  $term_2$  is a term obtained from  $term_1$  by applying strategy to a subterm of it. Note that one can define rewriting inside full  $P \rho Log$ pretty easily:

```
rewrite(i\_Strategy) :: c\_Context(i\_Term_1) \Longrightarrow c\_Context(i\_Term_2):
   i\_Strategy :: i\_Term_1 \Longrightarrow i\_Term_2.
```
Nevertheless, we decided to provide the predefined strategy for rewriting in the library, because it is quite a frequently used transformation.

# 6 Development Environment

 $P_{\rho}$ Log can be used in any development environment that is suitable for SWI-Prolog. We provide a special Emacs mode for  $P_{\rho}$ Log, which extends the Stefan D. Bruda's Prolog mode for Emacs.<sup>[4](#page-13-0)</sup> It supports syntax highlighting, makes it easy to load  $P\rho\text{Log programs}$  and anonymize variables via the menu, etc. Fig. [4](#page-14-0) can give an idea how it looks.

A tracing tool for  $P\rho\text{Log}$  is under development. Prolog trace is too finegrained for this purpose, since it goes through all parsing and compilation predicates that are invoked when a P $\rho$ Log query is evaluated. Instead, the P $\rho$ Logspecific tracing/debugging tool should ignore (by default) all intermediate Prolog steps and show only those that are directly related to  $P_{\rho}$ Log inference.

<span id="page-13-0"></span> $^4$  https://bruda.ca/emacs/prolog\_mode\_for\_emacs

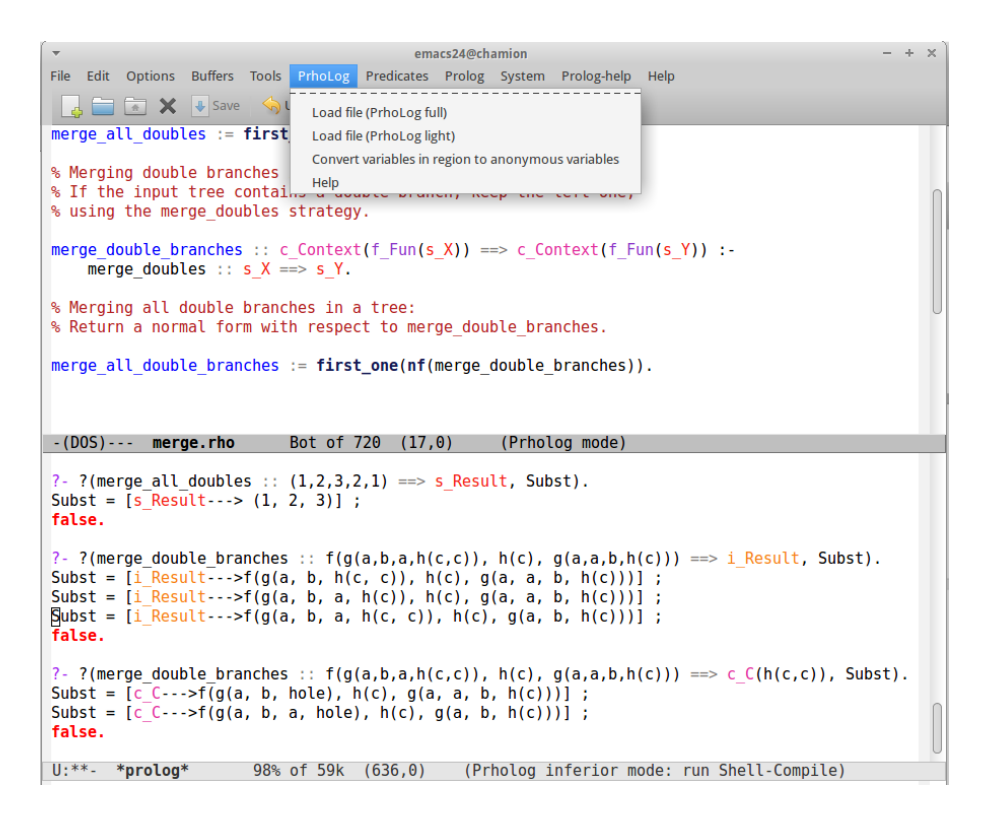

<span id="page-14-0"></span>Fig. 4. Emacs  $P\rho Log$  session.

#### 7 Discussion and Final Remarks

The main advantage of using  $P_{\rho}$ Log is its flexibility in specifying nondeterministic computations, which allows to neatly combine conditional transformation rules with logic programming. Strategies help to separate transformation rules from the control on their application, which makes rules reusable in different transformations. It also means that, unlike Prolog, the user can apply the program clauses in different order for different queries, without rewriting the code.

Assume that we have two  $P_{\rho}$ Log rules, one for the top-level transformation of a term, and the other one for transforming an argument:

 $transform\_top(i\_Strategy) :: i\_Term_1 \Longrightarrow i\_Term_2$ :  $i\_Strategy :: i\_Term_1 \Longrightarrow i\_Term_2$ .  $transform\_arg(i\_Strategy)$ :  $f_Fun(s_1, i_1, i_2, j_1, s_1) \Longrightarrow f_Fun(s_1, i_1, i_2, j_1, s_1) \implies f_Fun(s_1, i_1, j_1, j_1, s_1, s_1)$  $i\_Strategy :: i\_Term_1 \Longrightarrow i\_Term_2$ .

Note that the use of function and sequence variables makes the code universal (it can apply to any term, independent to their top function symbols and the number of arguments) and compact (one does not need to implement the term decomposition and traversal explicitly, the declarative specification given above is sufficient).

Now, innermost and outermost rewriting strategies can be implemented by strategy combinations only, imposing the right application order of the transformation rules.

Innermost rewriting is defined by the following recursive strategy:

 $innermost\_rewriting(i\_Strategy) :=$ 

 $first$ <sub>-all</sub> $(transform$ <sub>-arg</sub> $(innermost$ <sub>-rewriting</sub> $(i$ <sub>-</sub> $Strategy)$ ),

 $transform\_top(i\_Strategy)$ ).

It gives the priority to the argument transformation by innermost rewriting (wrt the given strategy) over the top-position transformation (wrt the given strategy): If the former is applicable, **first all** makes sure that its all possible results are returned and the latter is not tried. For instance, assume that str is some concrete strategy defined by two clauses:

$$
str :: f(s.X) \Longrightarrow g(s.X).
$$
 
$$
str :: f(f(i.X)) \Longrightarrow i.X.
$$

If we ask to rewrite  $h(f(f(a)), f(a))$  by innermost rewriting:

? – innermost\_rewriting(str) ::  $h(f(f(a)), f(a)) \Longrightarrow i\text{.} Result.$ 

PρLog will return two results:  $h(f(g(a)), f(a))$  and  $h(f(f(a)), g(a))$ .

If we want to experiment with outermost rewriting, we only need to define the corresponding strategy (essentially, by changing the application order of the rules, without altering them):

 $outermost\_rewriting(i\_Strategy) :=$ 

 $first$ <sub>-all</sub> $(transform\_top(i\_Strategy),$ 

 $transform_arg(outermost_rewriting(i_Strategy))).$ 

Rewriting  $h(f(f(a)), f(a))$  by this strategy gives three results:  $h(g(f(a)), f(a)),$  $h(a, f(a))$ , and  $h(f(f(a)), g(a))$ .

The definitions also clearly illustrate the difference between these two rewriting strategies.

If one wants to compute only one result, instead of all, the only change needed in this case is to replace first all by first one in the corresponding strategy.

This example shows some advantages of PρLog: compact and declarative code; capabilities of expression traversal without explicitly programming it; the ability to use clauses in a flexible order with the help of strategies. Besides,  $P_{\rho}Log$ has access to the whole infrastructure of its underline Prolog system. These features make  $P_{\rho}$ Log suitable for nondeterministic computations, implementing rule-based algorithms and their control, manipulating XML documents, etc.

As future work, one direction is finishing the implementation of  $P_{\rho}Log$  trace. We also plan to improve the compiler, adding more optimization capabilities to it.

## Acknowledgments

This research is partially supported by the Austrian Science Fund (FWF) under the projects P 24087-N18 and P 28789-N32, and by the Rustaveli National Science Foundation (GSRNSF) under the grants FR/508/4-120/14, FR/325/4- 120/14, and YS15 2.1.2 70.

## References

- <span id="page-16-6"></span>1. Emilie Balland, Paul Brauner, Radu Kopetz, Pierre-Etienne Moreau, and Antoine Reilles. Tom: Piggybacking rewriting on Java. In Franz Baader, editor, Term Rewriting and Applications, 18th International Conference, RTA 2007, volume 4533 of Lecture Notes in Computer Science, pages 36–47. Springer, 2007.
- <span id="page-16-0"></span>2. Walid Belkhir, Alain Giorgetti, and Michel Lenczner. A symbolic transformation language and its application to a multiscale method. J. Symb. Comput., 65:49–78, 2014.
- <span id="page-16-2"></span>3. Peter Borovanský, Claude Kirchner, Hélène Kirchner, Pierre-Etienne Moreau, and Marian Vittek. Elan: A logical framework based on computational systems. ENTCS, 4, 1996.
- <span id="page-16-4"></span>4. Yves Caseau, François-Xavier Josset, and François Laburthe. CLAIRE: combining sets, search and rules to better express algorithms. TPLP, 2(6):769–805, 2002.
- <span id="page-16-1"></span>5. Horatiu Cirstea and Claude Kirchner. The rewriting calculus - Parts I and II. Logic Journal of the IGPL, 9(3):339–410, 2001.
- <span id="page-16-5"></span>6. Manuel Clavel, Francisco Durán, Steven Eker, Patrick Lincoln, Narciso Martí-Oliet, José Meseguer, and Jose F. Quesada. Maude: specification and programming in rewriting logic. Theor. Comput. Sci., 285(2):187–243, 2002.
- <span id="page-16-7"></span>7. Jorge Coelho, Besik Dundua, M´ario Florido, and Temur Kutsia. A rule-based approach to XML processing and web reasoning. In Pascal Hitzler and Thomas Lukasiewicz, editors, RR 2010, volume 6333 of LNCS, pages 164–172. Springer, 2010.
- <span id="page-16-12"></span>8. Hubert Comon. Completion of rewrite systems with membership constraints. Part II: Constraint solving. J. Symb. Comput., 25(4):421–453, 1998.
- <span id="page-16-13"></span>9. Piotr Dembinski and Jan Maluszynski. And-parallelism with intelligent backtracking for annotated logic programs. In Proceedings of the 1985 Symposium on Logic Programming, Boston, Massachusetts, USA, July 15-18, 1985, pages 29–38. IEEE-CS, 1985.
- <span id="page-16-8"></span>10. Besik Dundua, Temur Kutsia, and Mircea Marin. Strategies in  $P_{\rho}Log$ . In Maribel Fernández, editor, 9th Int. Workshop on Reduction Strategies in Rewriting and Programming, WRS 2009, volume 15 of EPTCS, pages 32–43, 2009.
- <span id="page-16-3"></span>11. Thom W. Frühwirth. Theory and practice of Constraint Handling Rules. J. Log. Program., 37(1-3):95–138, 1998.
- <span id="page-16-10"></span>12. Temur Kutsia. Solving and Proving in Equational Theories with Sequence Variables and Flexible Arity Symbols. RISC Report Series 02-09, RISC, University of Linz, 2002. PhD Thesis.
- <span id="page-16-11"></span>13. Temur Kutsia. Solving equations with sequence variables and sequence functions. J. Symb. Comput., 42(3):352–388, 2007.
- <span id="page-16-9"></span>14. Temur Kutsia and Mircea Marin. Matching with regular constraints. In Geoff Sutcliffe and Andrei Voronkov, editors, LPAR, volume 3835 of Lecture Notes in Computer Science, pages 215–229. Springer, 2005.
- <span id="page-17-1"></span>15. John Lloyd. Foundations of Logic Programming. Springer-Verlag, 2nd edition, 1987.
- <span id="page-17-3"></span>16. Mircea Marin and Temur Kutsia. On the implementation of a rule-based programming system and some of its applications. In Boris Konev and Renate Schmidt, editors, Proc. 4th International Workshop on the Implementation of Logics, WIL'04, pages 55–69, 2003.
- <span id="page-17-0"></span>17. Mircea Marin and Temur Kutsia. Foundations of the rule-based system  $\rho$ Log. Journal of Applied Non-Classical Logics, 16(1-2):151–168, 2006.
- <span id="page-17-4"></span>18. Mircea Marin and Florina Piroi. Rule-based programming with Mathematica. In Proceedings of the 6th International Mathematica Symposium, Alberta, Canada, 2004.
- <span id="page-17-5"></span>19. Michael B. Monagan, Keith O. Geddes, K. Michael Heal, George Labahn, Stefan M. Vorkoetter, James McCarron, and Paul DeMarco. Maple 10 Programming Guide. Maplesoft, Waterloo ON, Canada, 2005.
- <span id="page-17-9"></span>20. Phong Nguyen. Meta-mining: a meta-learning framework to support the recommendation, planning and optimization of data mining workflows. PhD thesis, Department of Computer Science, University of Geneva, 2015.
- <span id="page-17-7"></span>21. Mark van den Brand, Arie van Deursen, Jan Heering, Hayco de Jong, Merijn de Jonge, Tobias Kuipers, Paul Klint, Leon Moonen, Pieter A. Olivier, Jeroen Scheerder, Jurgen J. Vinju, Eelco Visser, and Joost Visser. The Asf+Sdf metaenvironment: a component-based language development environment. Electr. Notes Theor. Comput. Sci., 44(2):3–8, 2001.
- <span id="page-17-8"></span>22. Eelco Visser. Stratego: A language for program transformation based on rewriting strategies. In Aart Middeldorp, editor, Rewriting Techniques and Applications, 12th International Conference, RTA 2001, volume 2051 of Lecture Notes in Computer Science, pages 357–362. Springer, 2001.
- <span id="page-17-10"></span>23. Jan Wielemaker, Tom Schrijvers, Markus Triska, and Torbjörn Lager. SWI-Prolog. Theory and Practice of Logic Programming, 12(1-2):67–96, 2012.
- <span id="page-17-2"></span>24. Stephen Wolfram. The Mathematica book (5. ed.). Wolfram-Media, 2003.
- <span id="page-17-6"></span>25. Bin Yang, Walid Belkhir, Raj Narayan Dhara, Michel Lenczner, and Alain Giorgetti. Computer-aided multiscale model derivation for MEMS arrays. In Proc. 12th Int. Conf. Thermal, Mechanical and Multi-Physics Simulation and Experiments in Microelectronics and Microsystems. IEEE Computer Society, 2011.